Subject: OpenVZ 6.3 - No VPS have Connectivity until "service network restart" Posted by [MikeDVB](https://new-forum.openvz.org/index.php?t=usrinfo&id=4330) on Sun, 18 Nov 2012 00:53:38 GMT [View Forum Message](https://new-forum.openvz.org/index.php?t=rview&th=11294&goto=48758#msg_48758) <> [Reply to Message](https://new-forum.openvz.org/index.php?t=post&reply_to=48758)

I just set up a brand new OpenVZ 6.3 server, disabled SELINUX, and migrated a single VPS over to the node using vzmigrate. That went fine, but once the VPS was migrated over the VPS has no connectivity to the outside world.

I can ping the VPS' IP from inside the node, and from another server on the same switch, but I cannot reach it from outside of our network nor can the VPS reach anything but the node itself. It can't ping google, or even a direct IP.

If I run 'service network restart' on the node, the VPS will suddenly have connectivity. This is without making \*any\* changes to \*anything\* after the reboot and before doing 'service network restart'. If I do 'service network restart' and the VPS has connectivity - on reboot it no longer has connectivity until I restart the network manually again.

# service network restart

Shutting down interface eth0: [ OK ] Shutting down interface eth1: [ OK ] Shutting down interface venet0: Shutting down interface venet0:

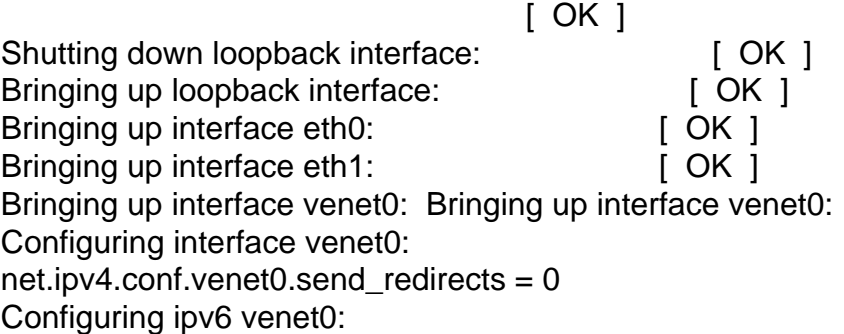

 $[OK]$ 

I do see from the boot.log that it is doing the network start-up using the same /etc/init.d/network script:

cat boot.log Welcome to CentOS Starting udev: [ OK ] Setting hostname redacted.redacted.com: [ OK ] Checking filesystems /dev/sdb2: clean, 63294/182255616 files, 18157450/729021952 blocks /dev/sda1: clean, 50/131072 files, 85436/523264 blocks  $[OK]$ Remounting root filesystem in read-write mode: [ OK ] Mounting local filesystems: [ OK ] Enabling /etc/fstab swaps: [ OK ] Entering non-interactive startup Calling the system activity data collector (sadc): ip6tables: Applying firewall rules: [ OK ] iptables: Applying firewall rules: [ OK ]

iptables: Loading additional modules: ipt\_REJECT ipt\_tos ipt\_TOS ipt\_LOG ip\_conntrack ipt\_limit ipt\_multiport iptable\_filter iptable\_mangle ipt\_TCPMSS ipt\_tcpmss ipt\_ttl ipt\_length ipt\_state ip[ OK ]t ip\_nat\_ftp ipt\_owner ipt\_REDIRECT Bringing up loopback interface: [ OK ] Bringing up interface eth0: [ OK ] Bringing up interface eth1: [ OK ] Bringing up interface venet0: Bringing up interface venet0: Configuring interface venet0: net.ipv4.conf.venet0.send redirects =  $0$ Configuring ipv6 venet0: [ OK ] Starting auditd:  $[OK]$ Starting portreserve: [ OK ] Starting system logger: [ OK ] Mounting other filesystems: [ OK ] Retrigger failed udev events [ OK ] Starting sshd: [ OK ] Starting postfix:  $\begin{bmatrix} OK \end{bmatrix}$ Starting lighttpd: [ OK ] Starting... Starting... Starting crond: [ OK ] Checking vzevent kernel module ... [ OK ] Starting vzeventd: [ OK ] Starting OpenVZ: [ OK ] Applying OOM adjustments: [ OK ] Starting CT 258: [ OK ] The VPS is indeed running after the boot: # vzlist -a CTID NPROC STATUS IP ADDR HOSTNAME 258 36 running re.da.ct.ed redacted.redacted.com ipv4.ip\_forward is enabled: # sysctl -e net.ipv4.ip\_forward net.ipv4.ip forward =  $1$ 

I haven't touched the /etc/vz/vz.conf: # cat /etc/vz/vz.conf ## Global parameters VIRTUOZZO=yes LOCKDIR=/vz/lock DUMPDIR=/vz/dump VE0CPUUNITS=1000

## Logging parameters LOGGING=yes LOGFILE=/var/log/vzctl.log LOG\_LEVEL=0 VERBOSE=0

## Disk quota parameters DISK\_QUOTA=yes VZFASTBOOT=no

# Disable module loading. If set, vz initscript does not load any modules. #MODULES\_DISABLED=yes

# The name of the device whose IP address will be used as source IP for CT. # By default automatically assigned. #VE\_ROUTE\_SRC\_DEV="eth0"

# Controls which interfaces to send ARP requests and modify APR tables on. NEIGHBOUR\_DEVS=all

## Fail if there is another machine in the network with the same IP ERROR\_ON\_ARPFAIL="no"

## Template parameters TEMPLATE=/vz/template

## Defaults for containers VE\_ROOT=/vz/root/\$VEID VE\_PRIVATE=/vz/private/\$VEID CONFIGFILE="basic" DEF\_OSTEMPLATE="centos-5"

## Load vzwdog module VZWDOG="no"

## IPv4 iptables kernel modules to be enabled in CTs by default IPTABLES="ipt\_REJECT ipt\_tos ipt\_TOS ipt\_LOG ip\_conntrack ipt\_limit ipt\_multiport iptable\_filter iptable\_mangle ipt\_TCPMSS ipt\_tcpmss ipt\_ttl ipt\_length ipt\_state iptable\_nat ip\_nat\_ftp ipt\_owner ipt\_REDIRECT" ## IPv4 iptables kernel modules to be loaded by init.d/vz script IPTABLES\_MODULES="\$IPTABLES"

## Enable IPv6 IPV6="yes"

## IPv6 ip6tables kernel modules IP6TABLES="ip6\_tables ip6table\_filter ip6table\_mangle ip6t\_REJECT"

I flushed iptables rules on the main node, which didn't help/solve the issue.

I'm really at a loss as to what would cause this. I thought it may be the arp table, but if that were

the case - a reboot (takes less than 2 minutes) should not cause failures - especially since the ARP entries don't time out that fast on our network

Traceroutes from external sources and other servers show that the traffic is hitting the node before timing out:

# traceroute re.da.ct.ed

traceroute to re.da.ct.ed (re.da.ct.ed), 30 hops max, 40 byte packets

1 the-node.redacted.com (the-node.primary-ip.com) 0.150 ms 0.133 ms 0.121 ms

 2 \* \* \* 3 \* \* \*

etc...

The VPS can ping the node's IP, and the node can ping the VPS' IP before and after 'service network restart'.

Page 4 of 4 ---- Generated from [OpenVZ Forum](https://new-forum.openvz.org/index.php)